# 各部の名称

# **I-O DATA** 21.5型ワイド液晶ディスプレイ 取扱説明書 21.5型ワイド液晶ディスプレイ

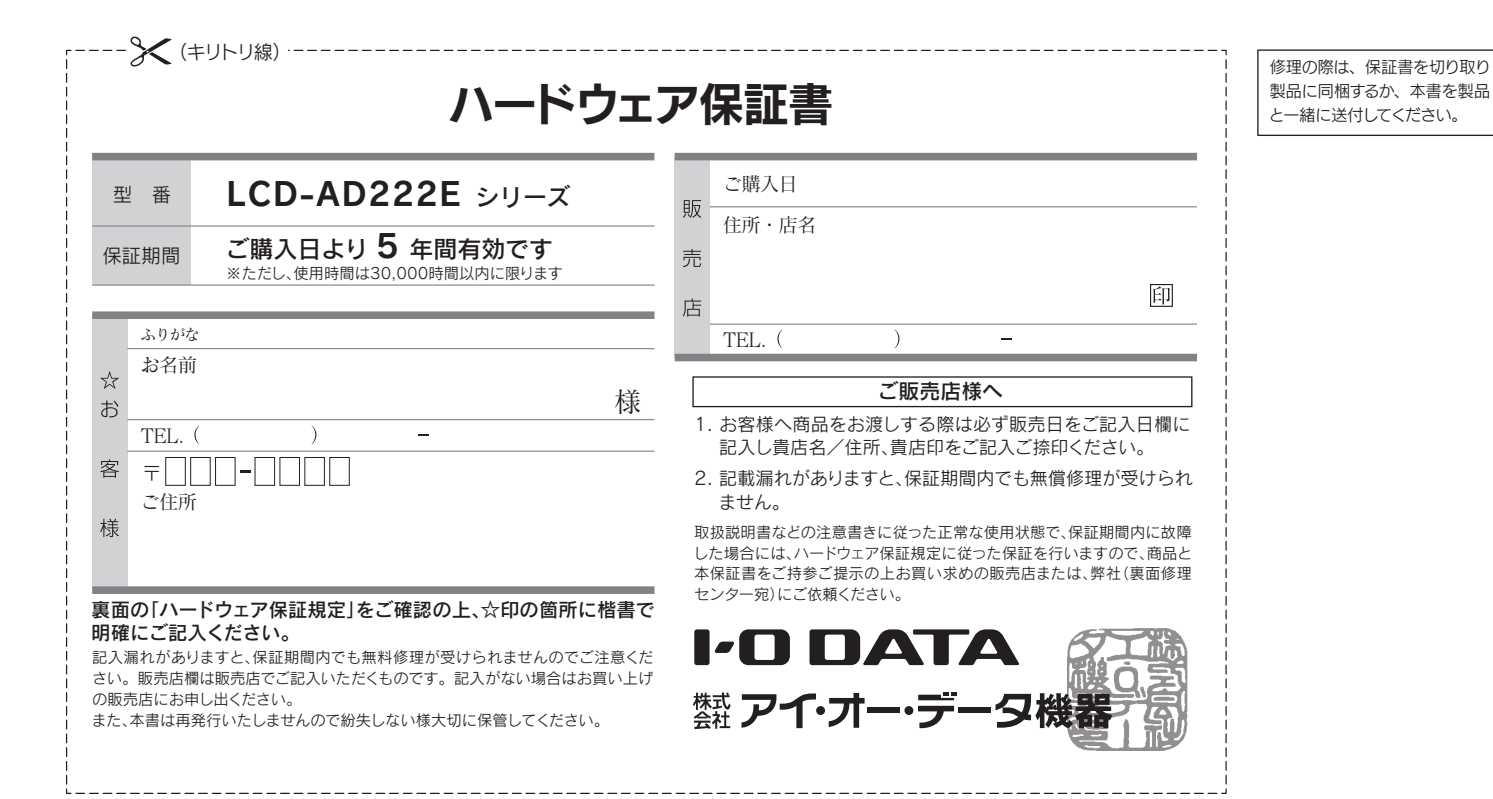

この度は弊社製液晶ディスプレイをお買い上げいただき、誠にありがとうございます。 ご使用の前に「本書」をよくお読みいただき、正しいお取り扱いをお願いいたします。

M-MANU201306-02 B-MANU202068-02

図のように、両手で左右のフレーム部分を持ちながら角度を調整します。

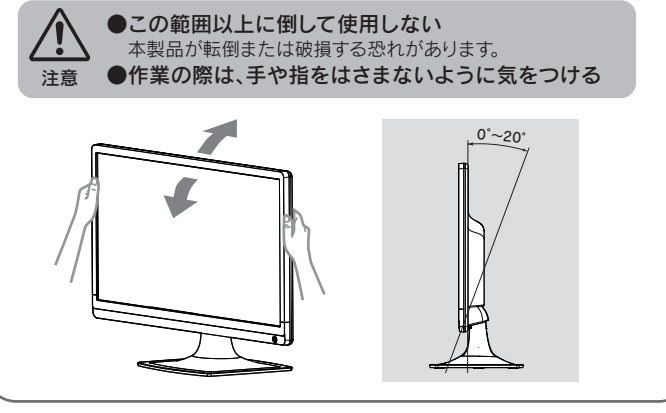

- 同じ画面を長時間表示させていると画面の焼き付きを起こすことがあります。
- ●パソコンやディスプレイを使用しないときは電源を切ってください。 ●なるべく、省電力機能またはスクリーンセーバー機能をご使用ください。
- 

# 安全のために

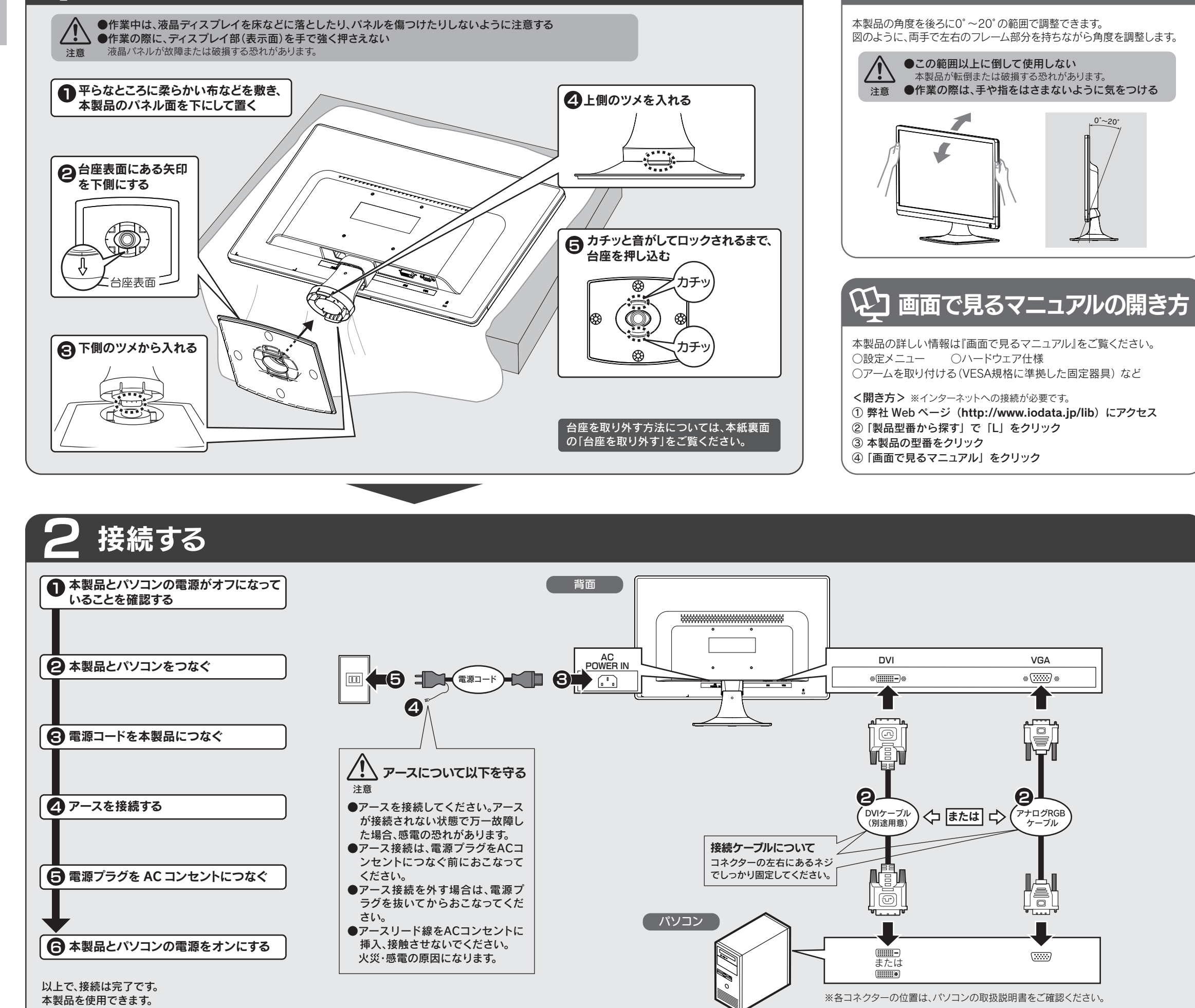

# 台座を取り付ける さい ちょう インスティック あいこう 自度を調整する(必要に応じて)

# 使用上の注意

## ■画面の焼き付きを防ぐために

- ●表示面が汚れた場合は、脱脂綿か柔らかいきれいな布で軽く拭き取ってください。
- ●表示面以外の汚れは、柔らかい布に水または中性洗剤を含ませて軽く絞ってから、 軽く拭いてください。ベンジンやシンナーなどの溶剤は避けてください。
- ●表示面に水滴などをつけたまま放置しないでください。水滴などがついた場合はす。 に脱脂綿や柔らかい布などで拭き取ってください。放置しておくと表示面が変色した り、シミの原因になります。また、水分が内部へ入ると故障の原因になります。

本製品には、有寿命部品(バックライト、アルミ電解コンデンサ)が含まれています。 有寿命部品の寿命は、使用頻度や使用環境(温湿度など)等の条件により異なります。 本製品は、一般家庭やオフィスでの使用を想定して設計されていますので、それ以外 の環境でご使用される場合は、寿命が短くなる場合があります。

## ■連続使用について

この装置は、「電気・電子機器の特定の化学物質の含有 表示方法(JIS C 0950)」に基づきグリーンマークを表 示しております。

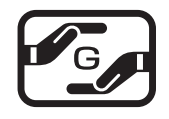

本製品に使用しているバックライトには寿命があります。画面が暗くなったり、チラつ いたり、点灯しないときは、新しい液晶パネルへの交換が必要です。

- ※ご自分での交換は絶対にしないでください。交換等につきましては、弊社サポートセ ンターへお問い合わせください。
- ●液晶パネルは非常に高価です。有料による液晶パネル交換は高額になることを あらかじめご了承ください。

## ■バックライトについて

- ●ご使用にならないときは、ほこりが入らないようカバーなどをかけてください。 ●台座を持って本製品を移動させないでください。
- ●表示部の周囲を押さえたり、その部分に過度の負担がかかる状態で持ち運んだりし ないでください。ディスプレイ部が破損する恐れがあります。
- ●ディスプレイ部の表面は傷つきやすいので、工具や鉛筆、ボールペンなどの固いも ので押したり、叩いたり、こすったりしないでください。
- ●表示面上に<u>滅点 (点灯しない点)や輝点 (点灯したままの点)</u> がある場合があります。 これは、液晶パネル自体が 99.999%以上の有効画素と 0.001%の画素欠けや輝 点をもつことによるものです。故障、あるいは不良ではありません。修理交換の対 象とはなりませんので、あらかじめご了承ください。
- ●見る角度や温度変化によっても色むらや明るさのむらが見える場合があります。 これらは、故障あるいは不良ではありません。修理交換の対象とはなりませんので、 あらかじめご了承ください。

### ■その他

## ■お手入れのために

本製品は、24 時間連続使用を前提とした設計ではありません。 有寿命部品の消耗を加速させる原因となりますので、24 時間連続でのご利用は避けて ください。

- ●地震、雷などの自然災害、火災、第三者による行為、その他の事故、お客様 の故意または過失、誤用、その他異常な条件下での使用により生じた損害 に関して、当社は一切責任を負いません。
- ●本製品に付属の取扱説明書の記載内容を守らないことにより生じた損害 に関して、当社は一切の責任を負いません。
- ●当社が関与しない接続機器、ソフトウェアなどの意図しない組み合わせに よる誤動作やハングアップなどから生じた損害に関して、当社は一切責任 を負いません。
- ・本製品の保証条件は、裏面の「ハードウェア保証規定」をご覧ください。 ・本製品の仕様および外観は、改良のため予告なく変更することがあります。

### ■VCCI規格について

ての装置は、クラスB情報技術装置です。この装置は、家庭環境で使用することを目的。 - ^ この※■は、ノノベロImaxxwing』とするこのを、「この数値は、この形式をとるのか」<br>- こていますが、この装置がラジオやテレビジョン受信機に近接して使用されると、受信障<br>- 害を引き起こすことがあります。 取扱説明書に従って正しい取り扱いをして下さい。

化学物質の含有情報は以下をご覧ください。 http://www.iodata.jp/jmoss/

# ■有寿命部品について

### ■J-Mossについて

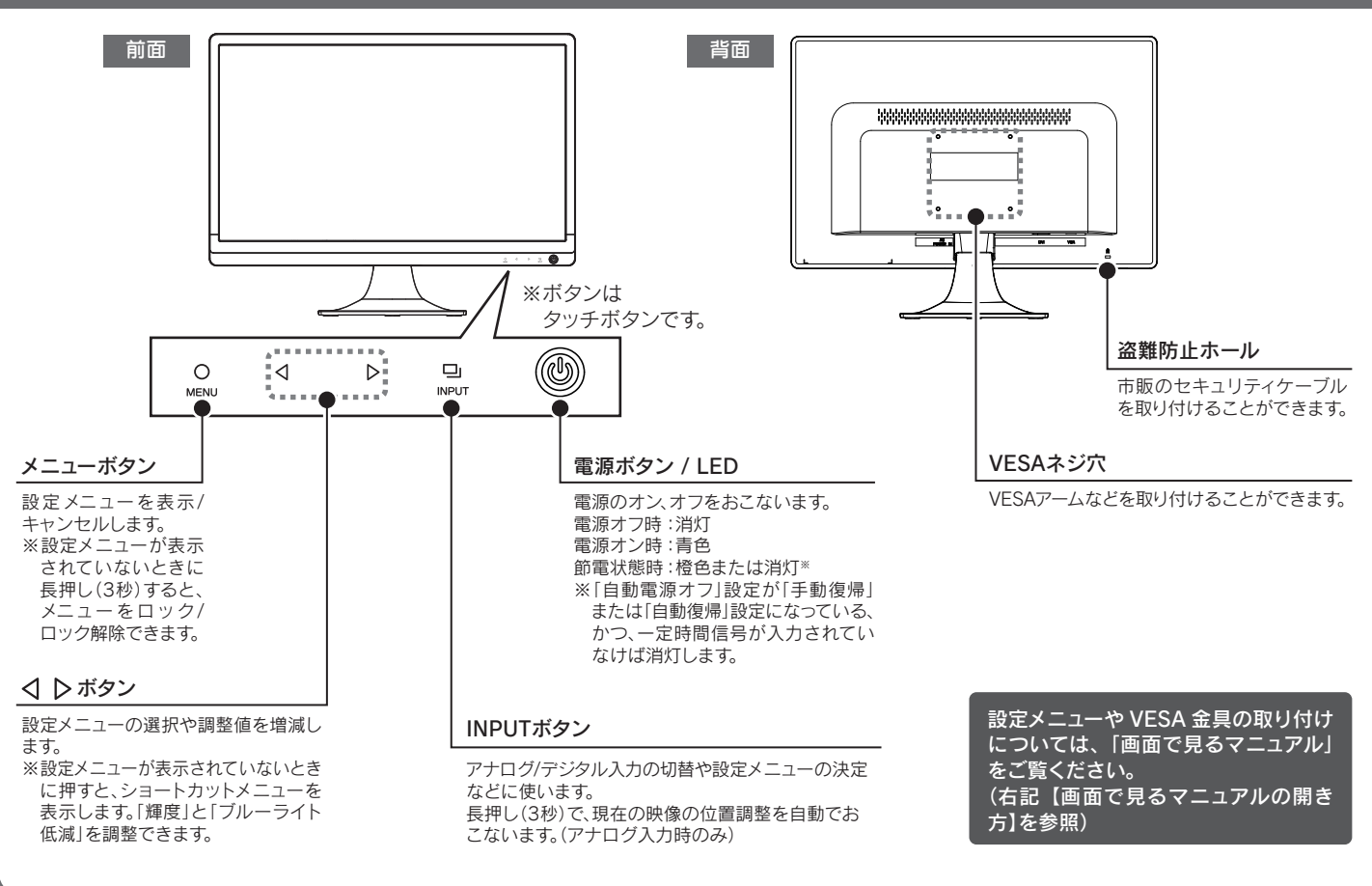

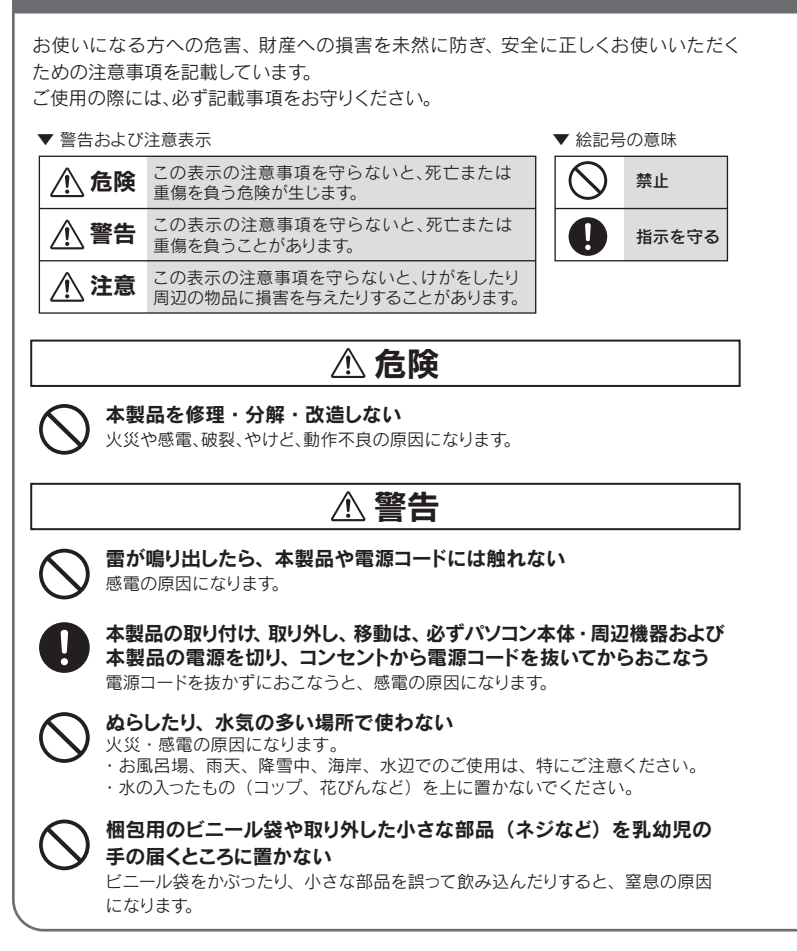

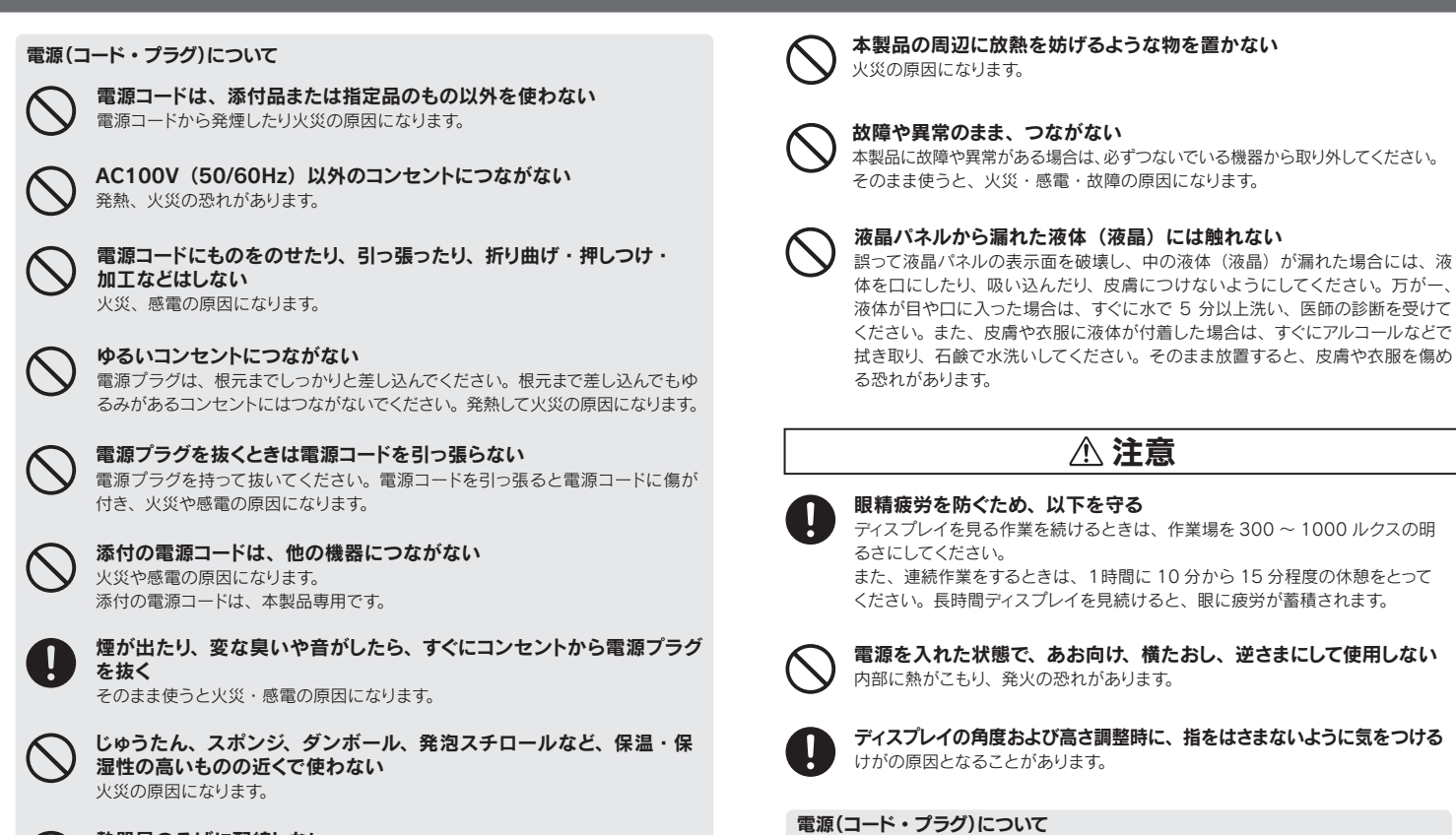

熱器具のそばに配線しない 電源コード被覆が破れ、火災や感電、やけどの原因になります。

人が通行するような場所に配線しない 足を引っ掛けると、けがの原因になります。

## ■免責事項について

# 免責事項・規格

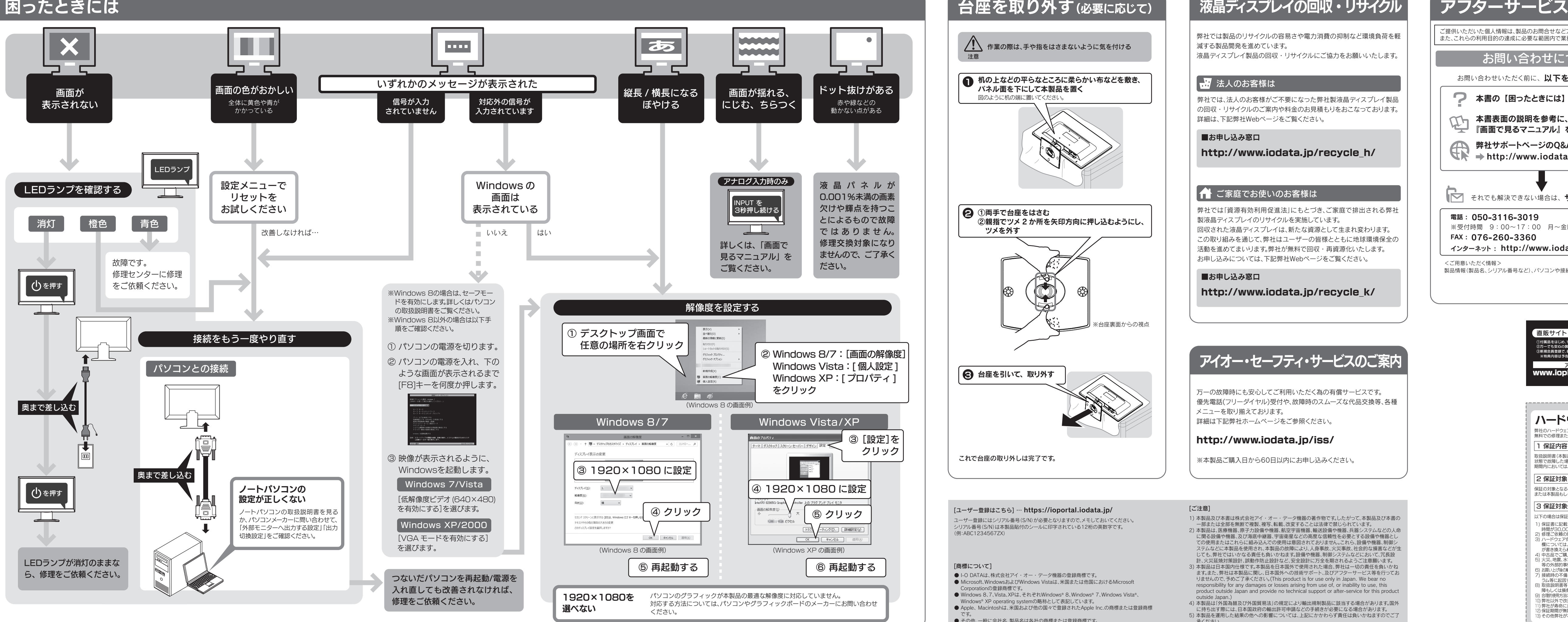

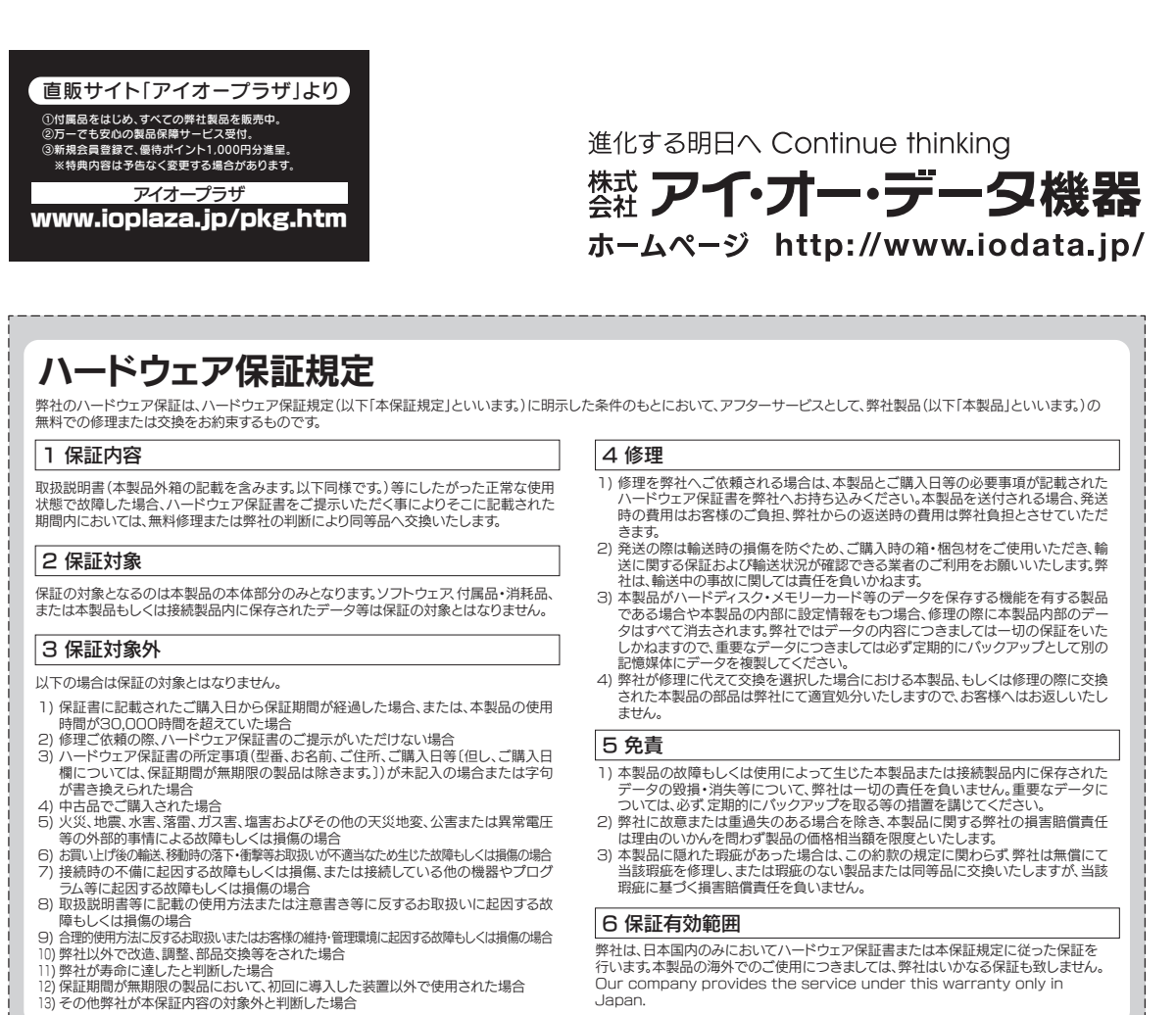

万一の故障時にも安心してご利用いただく為の有償サービスです。 優先電話(フリーダイヤル)受付や、故障時のスムーズな代品交換等、各種 メニューを取り揃えております。 詳細は下記弊社ホームページをご参照ください。

## http://www.iodata.jp/iss/

※本製品ご購入日から60日以内にお申し込みください。

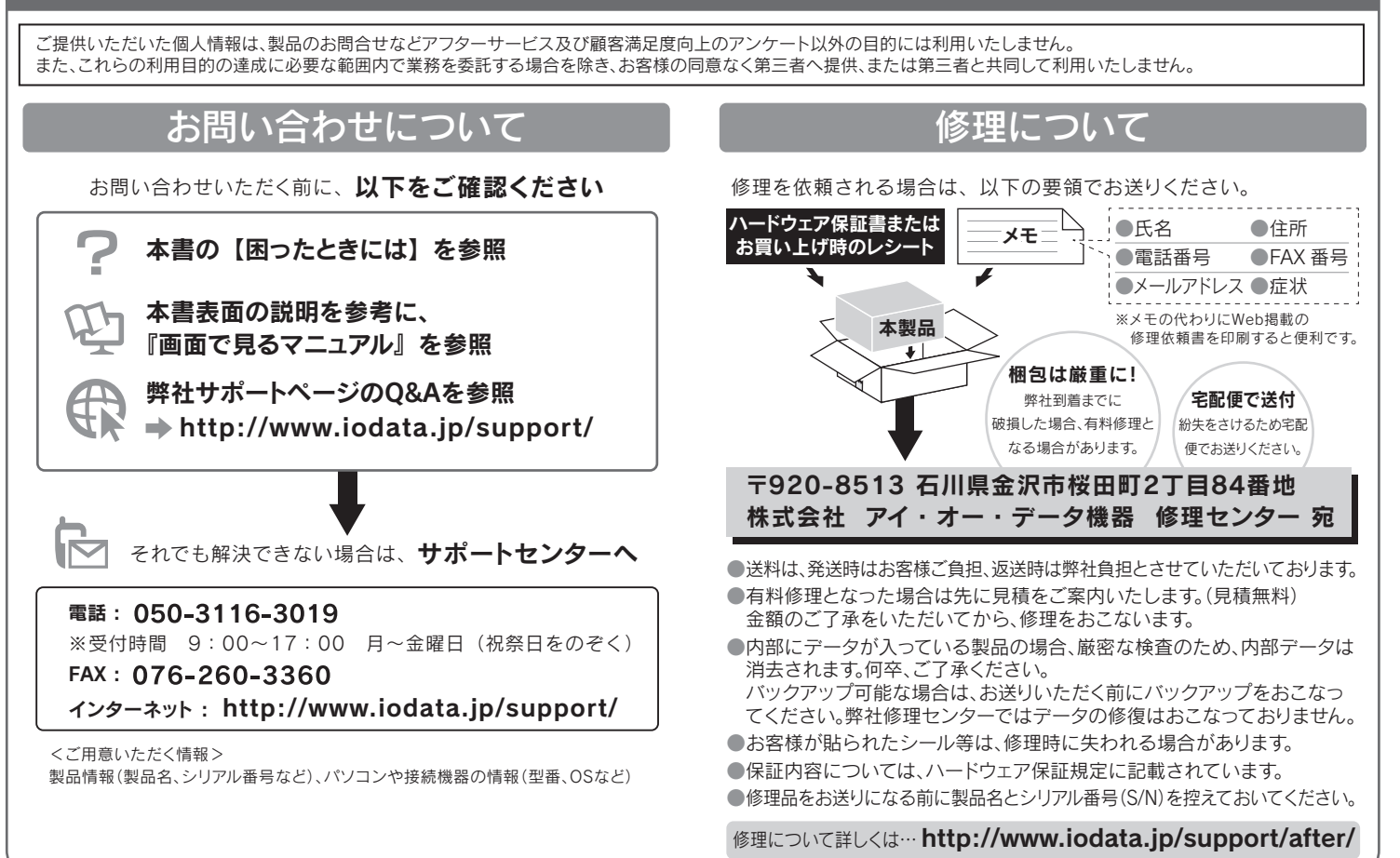

- I-O DATAは、株式会社アイ・オー・データ機器の登録商標です。
- Microsoft、WindowsおよびWindows Vistaは、米国または他国におけるMicrosoft Corporationの登録商標です。
- Windows 8、7、Vista、XPは、それぞれWindows® 8、Windows® 7、Windows Vista® Windows® XP operating systemの略称として表記しています。
- Apple、Macintoshは、米国および他の国々で登録されたApple Inc.の商標または登録商標
- です。 その他、一般に会社名、製品名は各社の商標または登録商標です。

### [商標について]

### [ユーザー登録はこちら] … https://ioportal.iodata.jp/

ユーザー登録にはシリアル番号(S/N)が必要となりますので、メモしておいてください。 シリアル番号(S/N)は本製品貼付のシールに印字されている12桁の英数字です。 (例:ABC1234567ZX)

### [ご注意]

- 1) 本製品及び本書は株式会社アイ・オー・データ機器の著作物です。したがって、本製品及び本書の 一部または全部を無断で複製、複写、転載、改変することは法律で禁じられています。
- 2) 本製品は、医療機器、原子力設備や機器、航空宇宙機器、輸送設備や機器、兵器システムなどの人命 に関る設備や機器、及び海底中継器、宇宙衛星などの高度な信頼性を必要とする設備や機器とし ての使用またはこれらに組み込んでの使用は意図されておりません。これら、設備や機器、制御シ ステムなどに本製品を使用され、本製品の故障により、人身事故、火災事故、社会的な損害などが生 じても、弊社ではいかなる責任も負いかねます。設備や機器、制御システムなどにおいて、冗長設 してい、仕ている。<br>「ま、火災延焼対策設計、誤動作防止設計など、安全設計に万全を期されるようご注意願います。
- 3) 本製品は日本国内仕様です。本製品を日本国外で使用された場合、弊社は一切の責任を負いかね ます。また、弊社は本製品に関し、日本国外への技術サポート、及びアフターサービス等を行ってお りませんので、予めご了承ください。(This product is for use only in Japan. We bear no responsibility for any damages or losses arising from use of, or inability to use, this product outside Japan and provide no technical support or after-service for this produc outside Japan.)
- 4) 本製品は「外国為替及び外国貿易法」の規定により輸出規制製品に該当する場合があります。国外
- に持ち出す際には、日本国政府の輸出許可申請などの手続きが必要になる場合があります。 5) 本製品を運用した結果の他への影響については、上記にかかわらず責任は負いかねますのでご了 承ください。

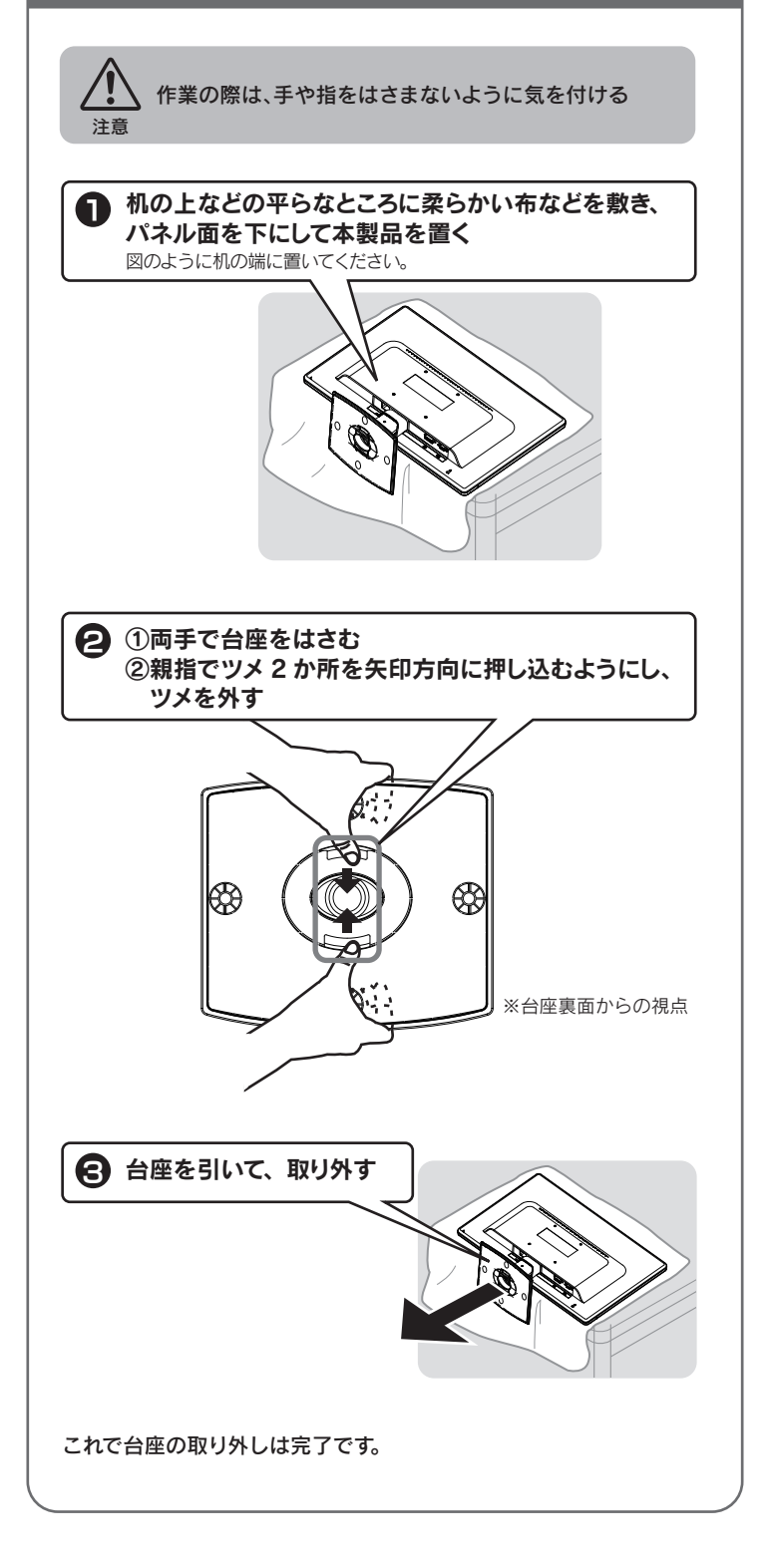

# 台座を取り外す(必要に応じて)

弊社では製品のリサイクルの容易さや電力消費の抑制など環境負荷を軽 減する製品開発を進めています。 液晶ディスプレイ製品の回収・リサイクルにご協力をお願いいたします。

## ■ 法人のお客様は

弊社では、法人のお客様がご不要になった弊社製液晶ディスプレイ製品 の回収・リサイクルのご案内や料金のお見積もりをおこなっております。 詳細は、下記弊社Webページをご覧ください。

### ■お申し込み窓口

## http://www.iodata.jp/recycle\_h/

### ← ご家庭でお使いのお客様は

弊社では「資源有効利用促進法」にもとづき、ご家庭で排出される弊社 製液晶ディスプレイのリサイクルを実施しています。 回収された液晶ディスプレイは、新たな資源として生まれ変わります。 この取り組みを通じて、弊社はユーザーの皆様とともに地球環境保全の 活動を進めてまいります。弊社が無料で回収・再資源化いたします。 お申し込みについては、下記弊社Webページをご覧ください。

### ■お申し込み窓口

http://www.iodata.jp/recycle\_k/

# アイオー・セーフティ・サービスのご案内